# **Git Cheat Sheet**

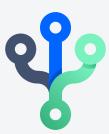

#### **GIT BASICS**

| git init<br><directory></directory>     | Create empty Git repo in specified directory. Run with no arguments to initialize the current directory as a git repository.                         |
|-----------------------------------------|----------------------------------------------------------------------------------------------------|
| git clone <repo></repo>                 | Clone repo located at <repo> onto local machine. Original repo can be located on the local filesystem or on a remote machine via HTTP or SSH.</repo> |
| git config<br>user.name <name></name>   | Define author name to be used for all commits in current repo. Devs commonly use —global flag to set config options for current user.                |
| git add<br><directory></directory>      | Stage all changes in <directory> for the next commit. Replace <directory> with a <file> to change a specific file.</file></directory></directory>    |
| git commit -m<br>" <message>"</message> | Commit the staged snapshot, but instead of launching a text editor, use <message> as the commit message.</message>                                   |
| git status                              | List which files are staged, unstaged, and untracked.                                                                                                |
| git log                                 | Display the entire commit history using the default format. For customization see additional options.                                                |
| git diff                                | Show unstaged changes between your index and working directory.                                                                                      |
|                                         |                                                                                                    |

#### **UNDOING CHANGES**

| git revert <commit></commit> | Create new commit that undoes all of the changes made in <commit>, then apply it to the current branch.</commit>                             |
|------------------------------|----------------------------------------------------------------------------------------------------|
| git reset <file></file>      | Remove <file> from the staging area, but leave the working directory unchanged. This unstages a file without overwriting any changes.</file> |
| git clean -n                 | Shows which files would be removed from working directory.  Use the -f flag in place of the -n flag to execute the clean.                    |

#### **REWRITING GIT HISTORY**

| git commit<br>amend | Replace the last commit with the staged changes and last commit combined. Use with nothing staged to edit the last commit's message. |
|---------------------|----------------------------------------------------------------------------------------------------|
| git rebase <base/>  | Rebase the current branch onto <base/> . <base/> can be a commit ID, branch name, a tag, or a relative reference to HEAD.            |
| git reflog          | Show a log of changes to the local repository's HEAD.  Addrelative-date flag to show date info orall to show all refs.               |

#### **GIT BRANCHES**

| git branch                           | List all of the branches in your repo. Add a <branch> argument to create a new branch with the name <branch>.</branch></branch> |
|--------------------------------------|----------------------------------------------------------------------------------------------------|
| git checkout -b<br><branch></branch> | Create and check out a new branch named <branch>.  Drop the -b flag to checkout an existing branch.</branch>                    |
| git merge <branch></branch>          | Merge <branch> into the current branch.</branch>                                                                                |

#### **REMOTE REPOSITORIES**

| git remote add<br><name> <url></url></name>   | Create a new connection to a remote repo. After adding a remote, you can use <name> as a shortcut for <url> in other commands.</url></name>  |
|-----------------------------------------------|----------------------------------------------------------------------------------------------------|
| git fetch <remote> <branch></branch></remote> | Fetches a specific <branch>, from the repo. Leave off <branch> to fetch all remote refs.</branch></branch>                                   |
| git pull <remote></remote>                    | Fetch the specified remote's copy of current branch and immediately merge it into the local copy.                                            |
| git push <remote> <branch></branch></remote>  | Push the branch to <remote>, along with necessary commits and objects. Creates named branch in the remote repo if it doesn't exist.</remote> |

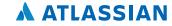

# Additional Options +

# **GIT CONFIG**

| git configglobal<br>user.name <name></name>                                              | Define the author name to be used for all commits by the current user.                                                                                  |
|------------------------------------------------------------------------------------------|----------------------------------------------------------------------------------------------------|
| <pre>git configglobal user.email <email></email></pre>                                   | Define the author email to be used for all commits by the current user.                                                                                 |
| <pre>git configglobal alias. <alias-name> <git-command></git-command></alias-name></pre> | Create shortcut for a Git command. E.g. alias.glog "log —graph —oneline" will set "git glog" equivalent to "git log —graph —oneline.                    |
| git configsystem core.editor <editor></editor>                                           | Set text editor used by commands for all users on the machine. <editor> arg should be the command that launches the desired editor (e.g., vi).</editor> |
| git config<br>globaledit                                                                 | Open the global configuration file in a text editor for manual editing.                                                                                 |

# **GIT LOG**

| git log - <limit></limit>                 | Limit number of commits by <limit>.  E.g. "git log -5" will limit to 5 commits.</limit>                                                                   |
|-------------------------------------------|----------------------------------------------------------------------------------------------------|
| git logoneline                            | Condense each commit to a single line.                                                                                                    |
| git log -p                                | Display the full diff of each commit.                                                                                                    |
| git logstat                               | Include which files were altered and the relative number of lines that were added or deleted from each of them.                                           |
| git logauthor=<br>" <pattern>"</pattern>  | Search for commits by a particular author.                                                                                                    |
| git log<br>grep=" <pattern>"</pattern>    | Search for commits with a commit message that matches <pattern>.</pattern>                                                                                |
| git log<br><since><until></until></since> | Show commits that occur between <since> and <until>. Args can be a commit ID, branch name, HEAD, or any other kind of revision reference.</until></since> |
| git log <file></file>                     | Only display commits that have the specified file.                                                                                                    |
| git loggraph<br>decorate                  | graph flag draws a text based graph of commits on left side of commit msgsdecorate adds names of branches or tags of commits shown.                       |

# **GIT DIFF**

| git diff HEAD  | Show difference between working directory and last commit. |
|----------------|------------------------------------------------------------|
| git diffcached | Show difference between staged changes and last commit     |

# **GIT RESET**

| git reset                       | Reset staging area to match most recent commit, but leave the working directory unchanged.                                                                           |
|---------------------------------|----------------------------------------------------------------------------------------------------|
| git reset <del>hard</del>       | Reset staging area and working directory to match most recent commit and <b>overwrites all changes</b> in the working directory.                                     |
| git reset <commit></commit>     | Move the current branch tip backward to <commit>, reset the staging area to match, but leave the working directory alone.</commit>                                   |
| git resethard <commit></commit> | Same as previous, but resets both the staging area & working directory to match. <b>Deletes</b> uncommitted changes, and <b>all commits after</b> <commit>.</commit> |

#### **GIT REBASE**

| git rebase -i | Interactively rebase current branch onto <base/> . Launches editor to enter |
|---------------|-----------------------------------------------------------------------------|
| <base/>       | commands for how each commit will be transferred to the new base.           |

# **GIT PULL**

| git pullrebase    | Fetch the remote's copy of current branch and rebases it into the local |
|-------------------|-------------------------------------------------------------------------|
| <remote></remote> | copy. Uses git rebase instead of merge to integrate the branches.       |

# **GIT PUSH**

| git push <remote></remote>     | Forces the git push even if it results in a non-fast-forward merge. Do not use                                                            |
|--------------------------------|----------------------------------------------------------------------------------------------------|
| force                          | the —force flag unless you're absolutely sure you know what you're doing.                                                                 |
| git push <remote></remote>     | Push all of your local branches to the specified remote.                                                                                  |
|                                |                                                                                                    |
| git push <remote>tags</remote> | Tags aren't automatically pushed when you push a branch or use theall flag. Thetags flag sends all of your local tags to the remote repo. |

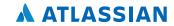